## www.aitech.vision

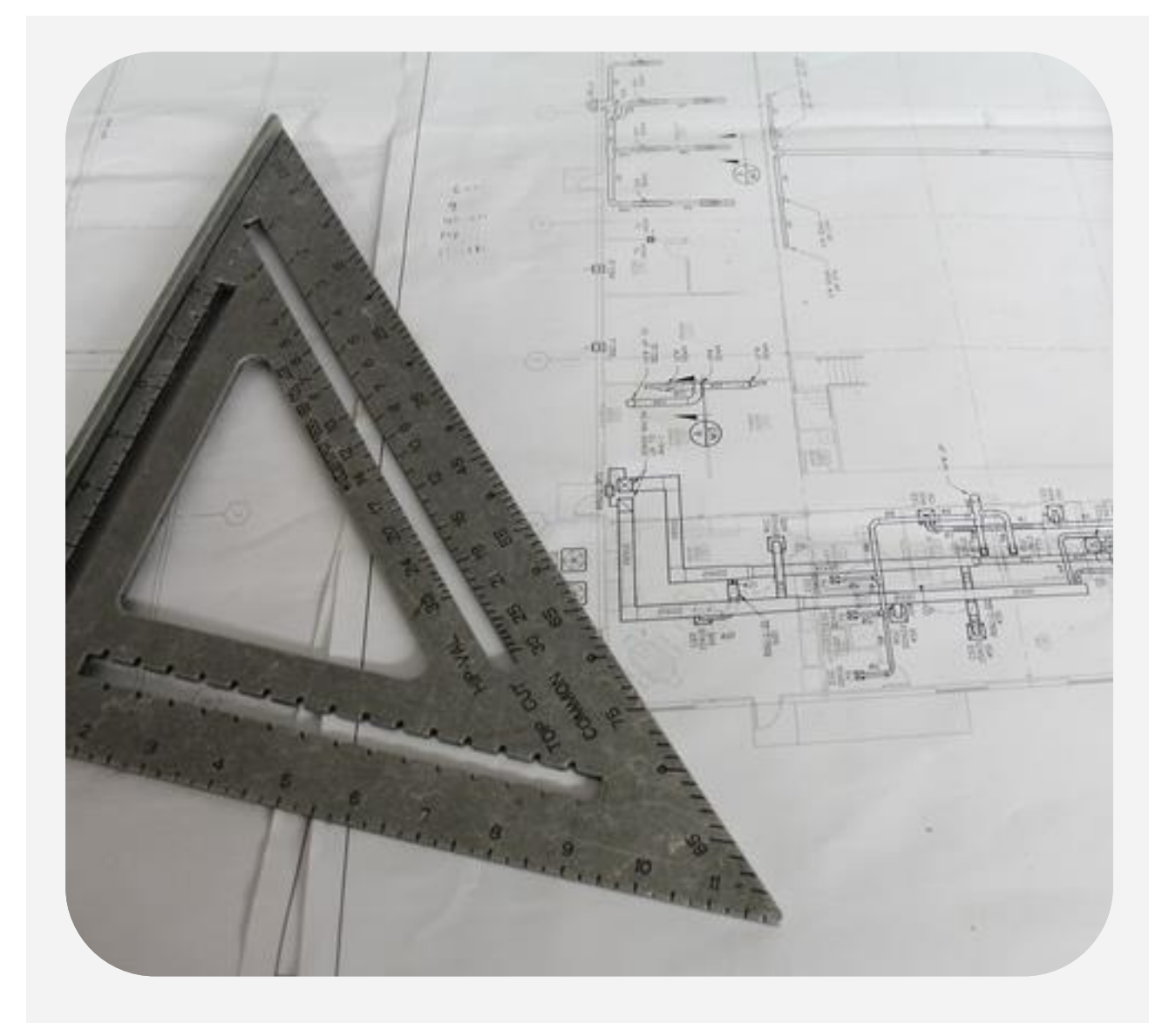

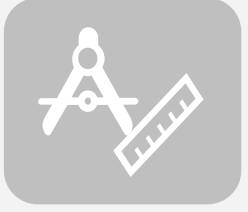

## AI-DESIGNER

The designing tool for positioning your cameras on the map

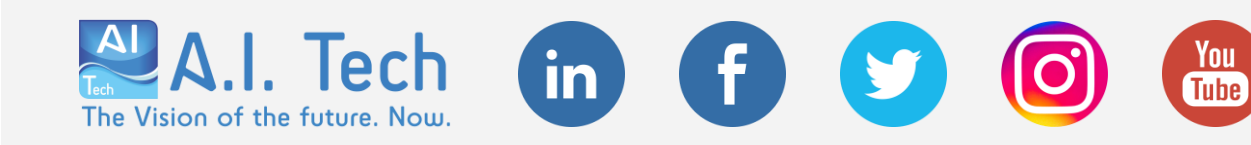

## AI-DESIGNER

What are the installation constraints of the plugin? Where do I have to install the cameras? Which is the maximum distance for recognizing that event?

These are some of the questions that need to be answered to make a good cameras positioning project in a system that uses video analysis plugins. Answering is not always easy.

AI-Designer is the solution for you! Indeed, AI-Designer is the tool designed by the experts of A.I. Tech to support the designer during the hard task to position the cameras on the map.

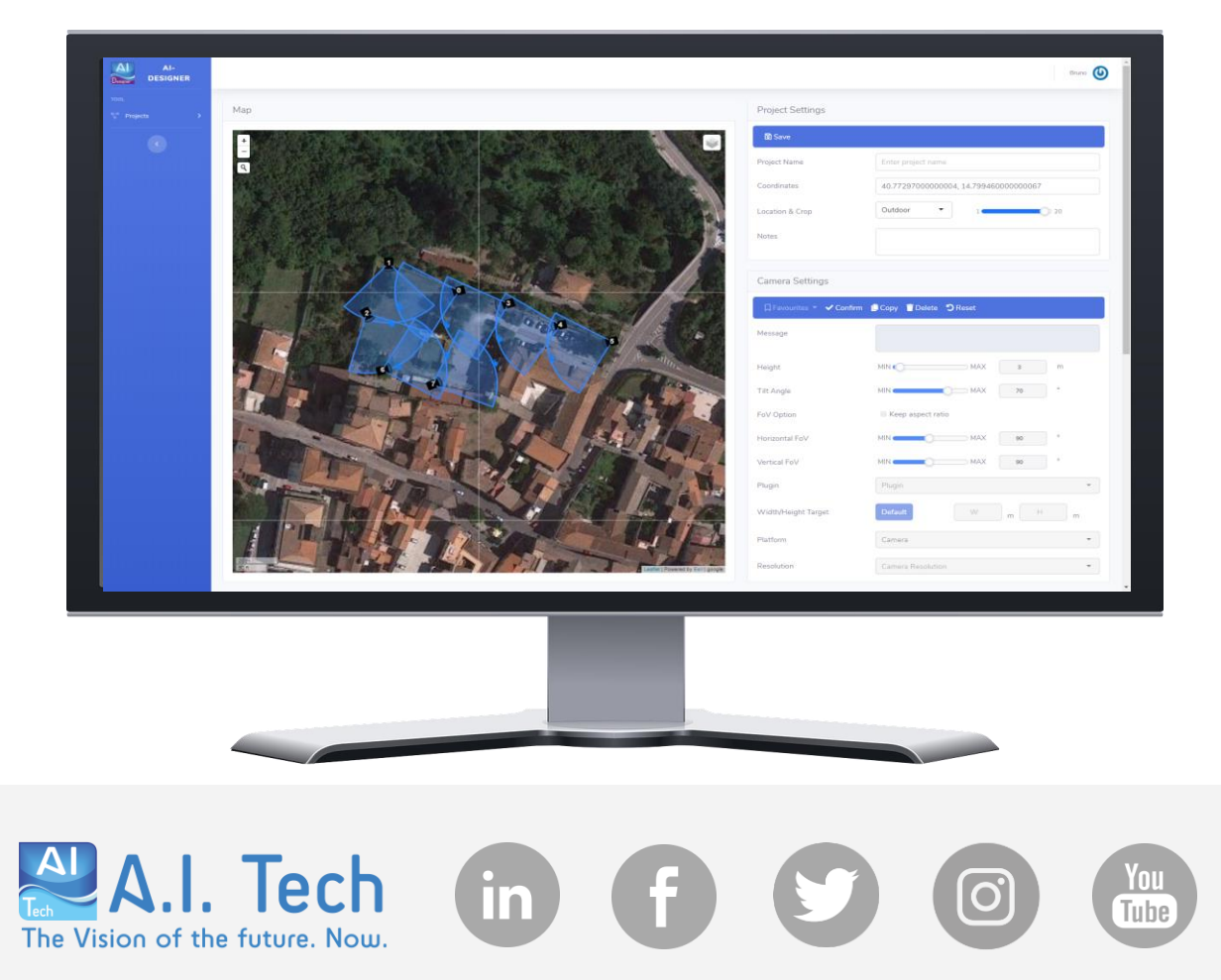

## AI-DESIGNER

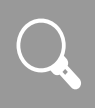

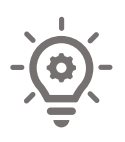

Thanks to the integration with the maps, positioning the cameras will become an operation that you can do in 4 simple steps.

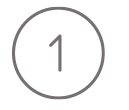

Choose the characteristics of the cameras you want to use

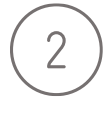

Choose the video analytics plugin you want to use

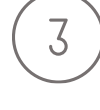

Place the camera on the map and automatically visualize the shooting cone, depending on the chosen plugin

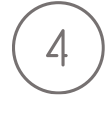

Export the pdf report containing the cameras positioned on the map and the environmental constraints of the chosen plugin

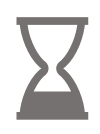

Reduce the time needed to complete your projects. Choose AI-DESIGNER for your projects.

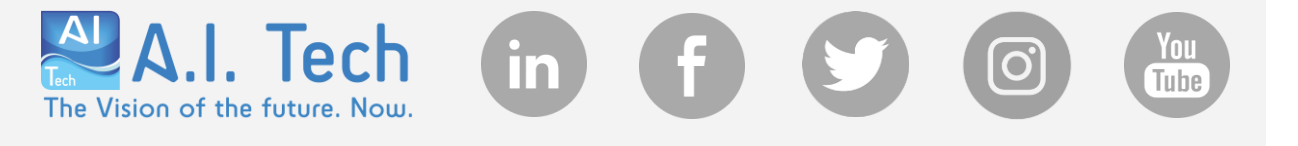